#### IPFIX + LMAP

IETF 86 Orlando - LMAP BOF Marcelo Bagnulo & Brian Trammell

## IPFIX in 180 seconds

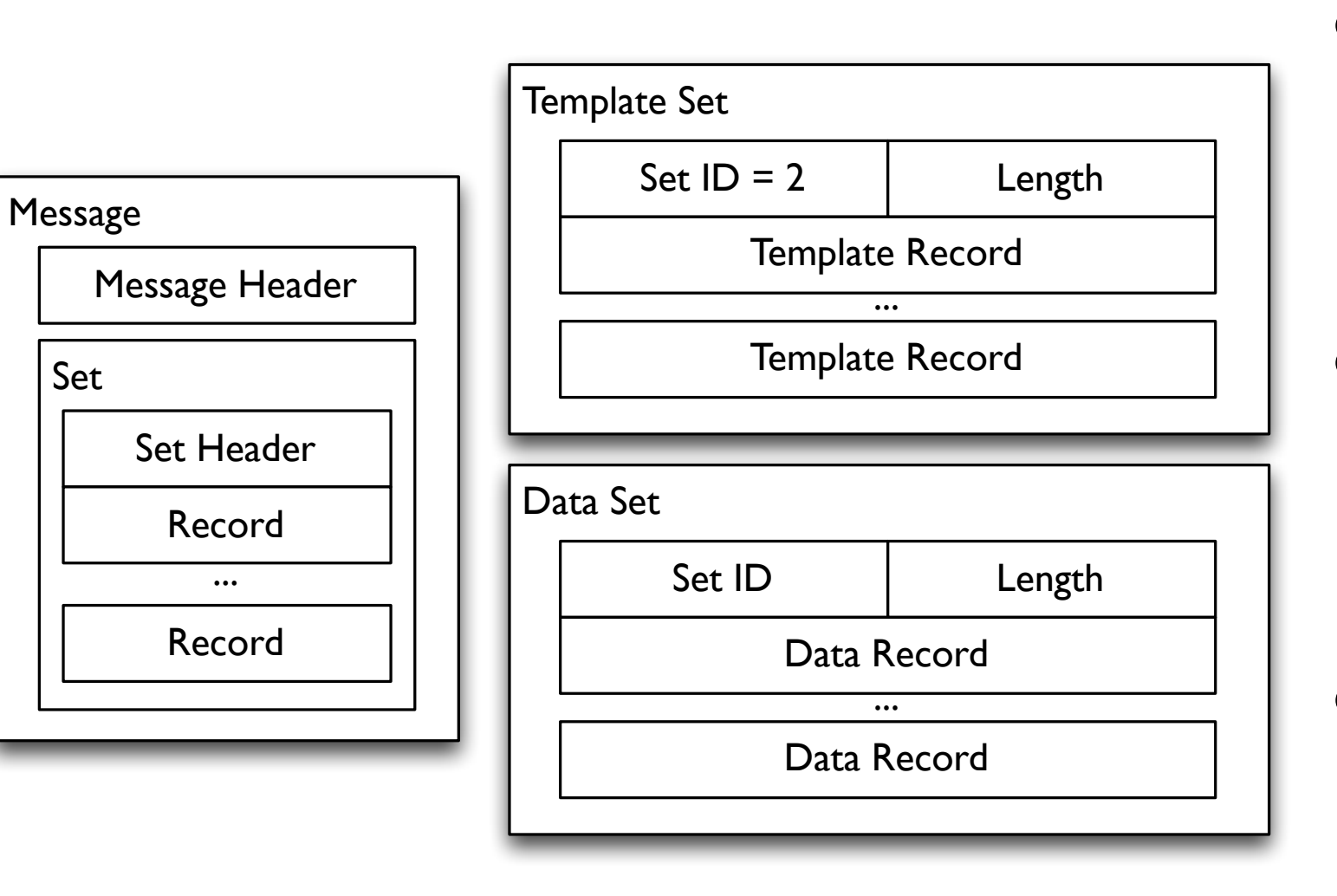

- Message-oriented export over SCTP, TCP, UDP
- Flexible, selfdescribing templated format
- Efficient rep. of high-volume data w/ low semantic variability

# Templates and IEs

- Data set IDs refer to Template IDs describing their structure
- Information Elements (IEs) in extensible IANA registry covering most common network elements

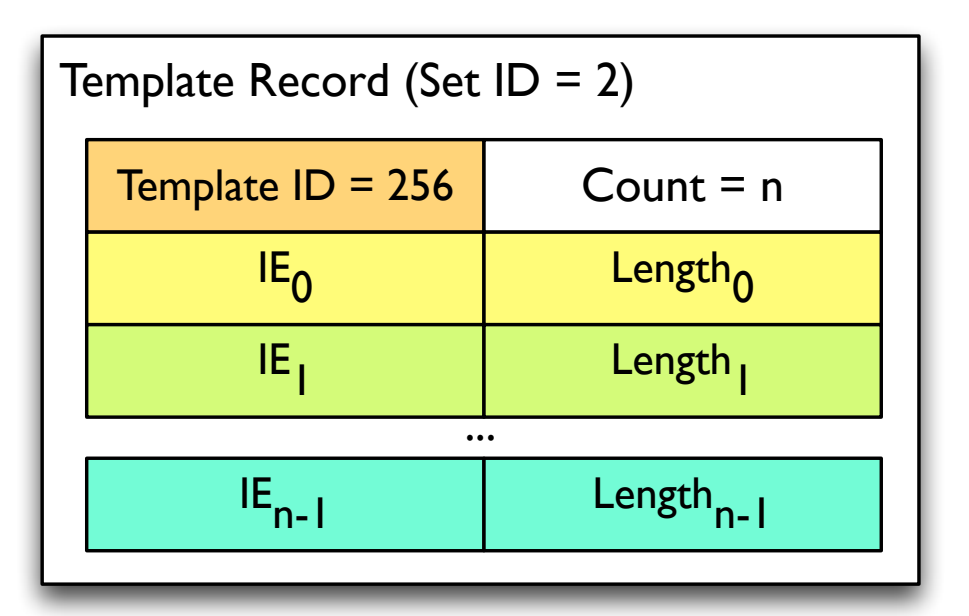

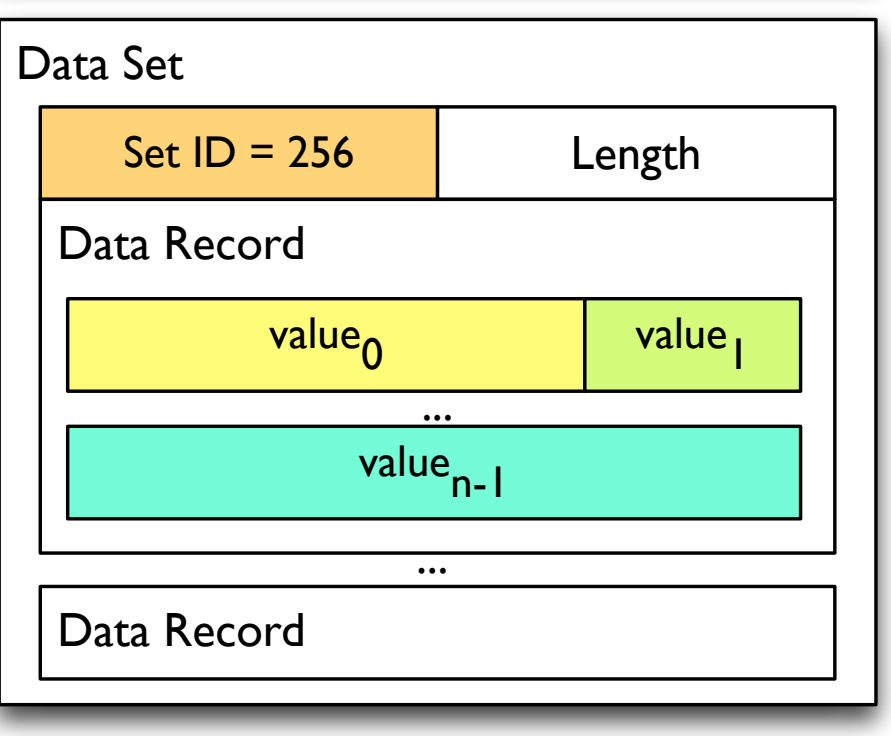

### IPFIX + LMAP

- Exporting Process (EP) at MA
- Collecting Process (CP) at collector
- Use existing Message Header fields for certain parameters:
	- Test time in IPFIX Export Time
	- MA identifier as Observation Domain ID
- New IEs for parameters  $\rightarrow$  new IPPM registry

## Example

- Example: MA reporting UDP latency test:
	- 192.0.2.1:23677 -> 203.0.113.1:34567
	- 1pps uniform periodic, no cross traffic
	- 3sec, start @ 08:00:00 UTC
	- Latency with millisecond precision
- Test result looks like an IPFIX flow:
	- Timing given by flow interval
	- Additional IEs needed for test params

## Template

- \*metricIdentifier  $\rightarrow$  metric in new IPPM registry]
- \*testSchedule  $\rightarrow$  new IPPM registry §3]
- \*scheduleRate [events/sec]
- \*outputType [raw, interval, mean  $\rightarrow$  new IPPM registry §4]
- \*testEnvironment  $\rightarrow$  new IPPM registry §5]
- \*sourceIPv4Address
- \*destinationIPv4Address
- \*sourceTransportPort
- \*destinationTransportPort
- flowStartMilliseconds [singleton latency given by this interval]
- flowEndMilliseconds

#### Data Record

- $*$ metricIdentifier = UDP latency
- $*$ testSchedule = periodic
- $*$ scheduleRate =  $1.0$
- $*$ outputType = raw
- $*$ testEnvironment = no cross-traffic
- $*$ sourcel $Pv4$ Address = 192.0.2.1
- $*$  destinationIPv4Address = 23677
- $*$ sourceTransportPort = 203.0.113.1
- $*$  destinationTransportPort = 34567
- flowStartMilliseconds = 08:00:00.019
- flowEndMilliseconds =  $08:00:00.169 \rightarrow 150 \text{ms}$  latency

## IPFIX Options

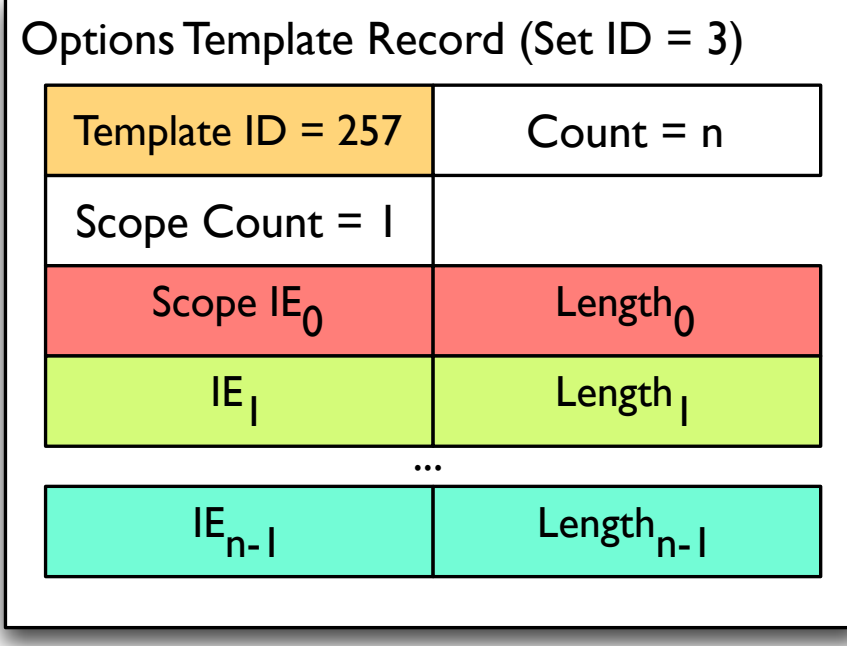

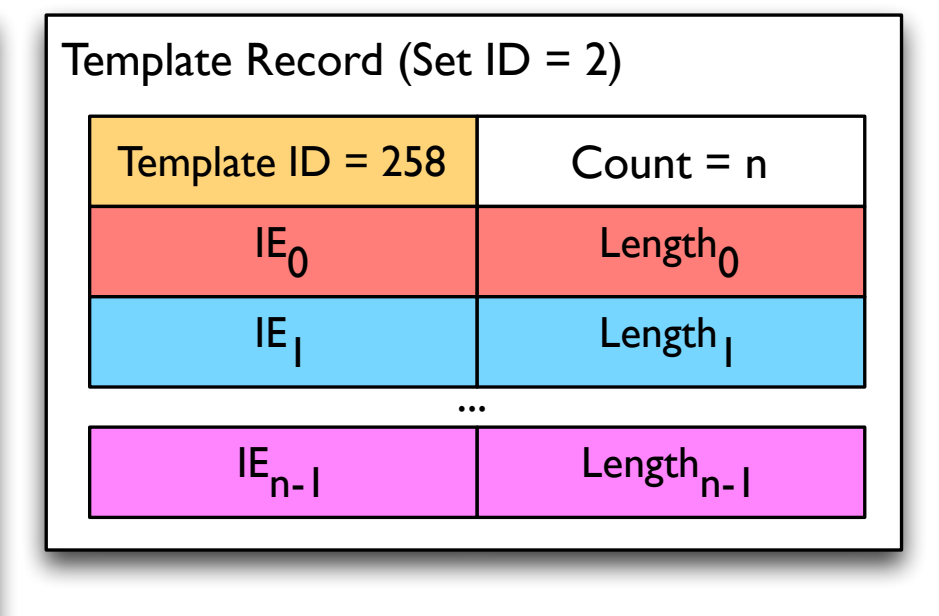

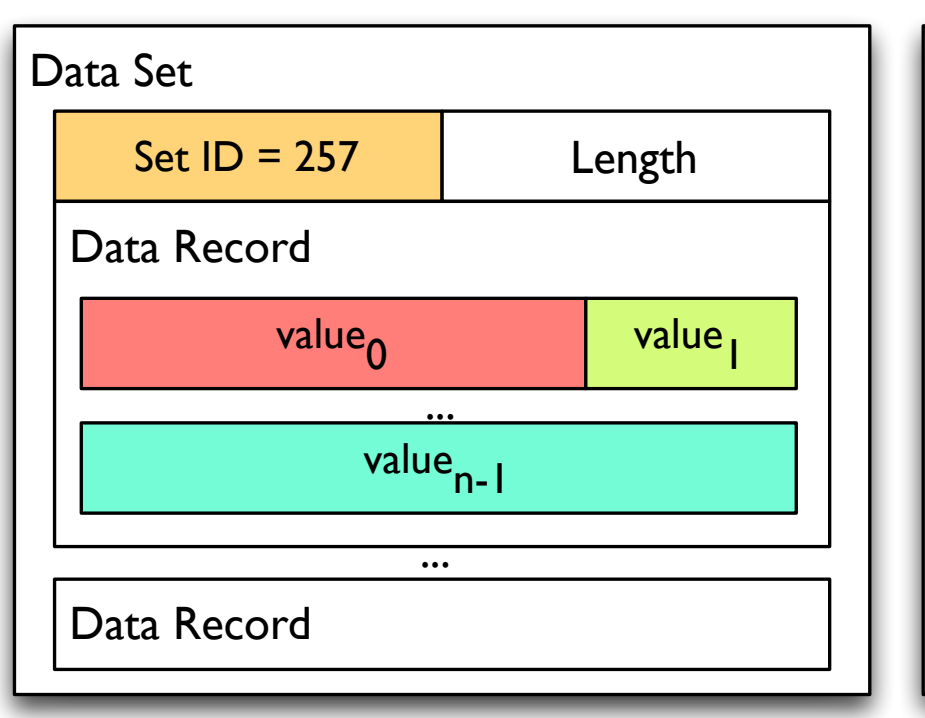

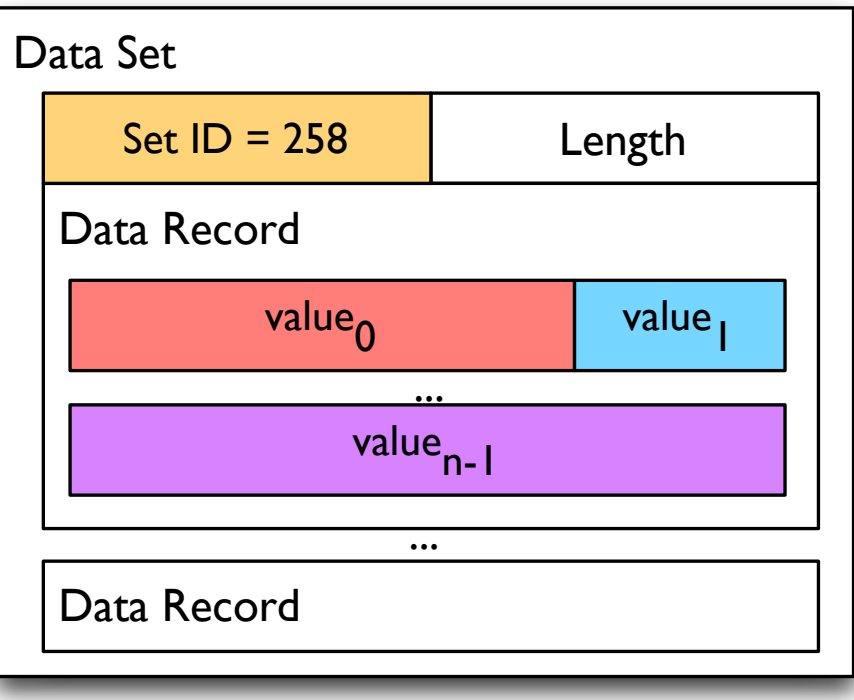

# Applying Options

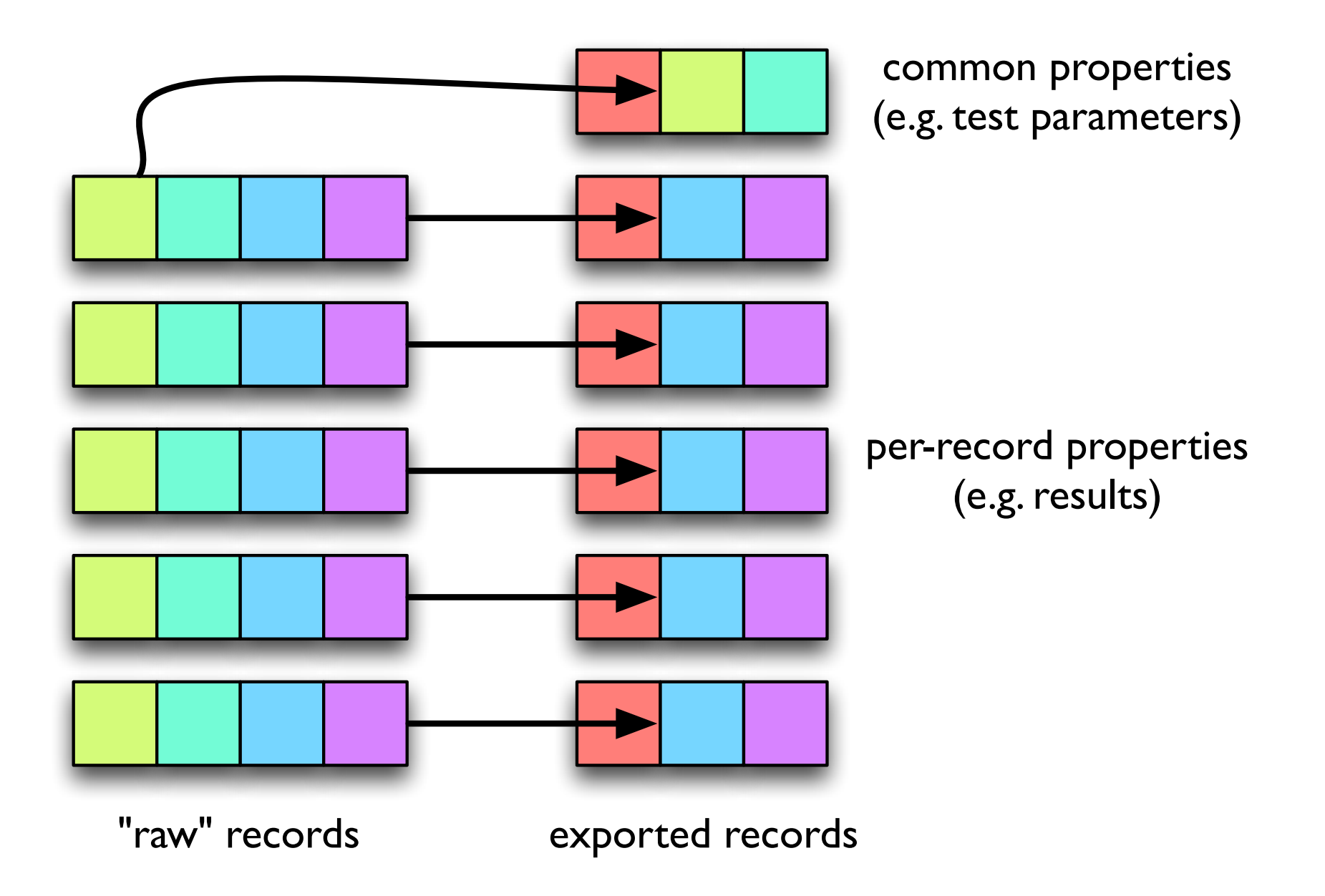

# Template w/Options

- testIdentifier [scope]
- \*metricIdentifier
- \*testSchedule
- \*scheduleRate
- \*outputType
- \*testEnvironment
- \*sourceIPv4Address
- \*destinationIPv4Address
- \*sourceTransportPort
- \*destinationTransportPort
- testIdentifier [scope]
- flowStartMilliseconds
- flowEndMilliseconds

#### Other Considerations

- Options increase efficiency...
	- ...and representation complexity
- Collector in-degree / federation via mediators